Военно-медицинская академия имени С.М. Кирова» 8 факультет (среднего профессионального образования)

## **Методические рекомендации по выполнению и оформлению курсовой работы**

Преподаватель профессиональных дисциплин Текучева О.В.

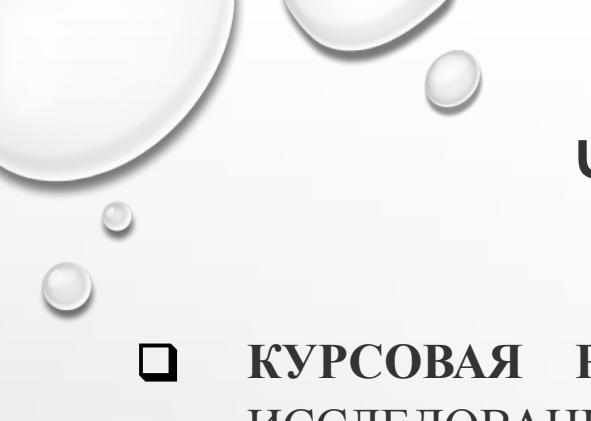

#### ЧТО ТАКОЕ КУРСОВАЯ РАБОТА?

❑ **КУРСОВАЯ РАБОТА** – ЭТО САМОСТОЯТЕЛЬНОЕ, ПИСЬМЕННОЕ, НАУЧНОЕ ИССЛЕДОВАНИЕ СТУДЕНТА, РАЗБОР ВОЛНУЮЩИХ ВОПРОСОВ ПО ВЫБРАННОЙ ТЕМЕ И ВЫВЕДЕННЫЙ ОТВЕТ НА НИХ. НАПИСАНИЕ РАБОТЫ ОСУЩЕСТВЛЯЕТСЯ ПОД НАДЗОРОМ НАУЧНОГО РУКОВОДИТЕЛЯ.

❑ **КУРСОВАЯ РАБОТА** – ЭТО СЕРЬЕЗНОЕ НАУЧНОЕ ИССЛЕДОВАНИЕ, КОТОРОЕ ПОКАЗЫВАЕТ ПОДГОТОВЛЕННОСТЬ СТУДЕНТА И УМЕНИЕ АНАЛИЗИРОВАТЬ ИНФОРМАЦИЮ.

#### **ПЕРЕД НАЧАЛОМ НАПИСАНИЯ КУРСОВОЙ РАБОТЫ:**

1. ВНИМАТЕЛЬНО ИЗУЧИТЕ ПРЕДЛОЖЕННУЮ ТЕМУ КУРСОВОЙ РАБОТЫ.

2. ПОДБЕРИТЕ ЛИТЕРАТУРУ ПО СПИСКУ, ПРЕДЛОЖЕННУЮ ПРЕПОДАВАТЕЛЕМ ЛИБО САМОСТОЯТЕЛЬНО В БИБЛИОТЕКЕ ИЛИ В СИСТЕМЕ ИНТЕРНЕТ.

3. ИЗУЧИТЕ СОДЕРЖАНИЕ ПОДОБРАННЫХ ИСТОЧНИКОВ.

4. СОСТАВЬТЕ ПЛАН НАПИСАНИЯ КУРСОВОЙ РАБОТЫ.

5. СФОРМУЛИРУЙТЕ ОСНОВНОЕ ПОЛОЖЕНИЕ КАЖДОГО ПУНКТА ПЛАНА И АРГУМЕНТИРУЙТЕ ЕГО ЦИТАТАМИ, КРАТКИМ КОНСПЕКТОМ ТЕКСТА ИЗ ЛИТЕРАТУРНЫХ ИСТОЧНИКОВ.

6. ЕСЛИ В ЛИТЕРАТУРЕ ИМЕЮТСЯ РАЗНЫЕ ТОЧКИ ЗРЕНИЯ ПО КАКИМ-ЛИБО ВОПРОСАМ, ТО В КУРСОВОЙ РАБОТЕ ОТРАЖАЮТСЯ ВСЕ ИЗ НИХ, ПРОВОДИТСЯ СРАВНЕНИЕ.

7. СДЕЛАЙТЕ СОБСТВЕННЫЕ ВЫВОДЫ, КОММЕНТАРИИ ПО ПУНКТАМ ПЛАНА ИЛИ ПО ВСЕЙ РАБОТЕ В ЦЕЛОМ.

8. ПРИ ЦИТИРОВАНИИ ТЕКСТА УКАЗЫВАЙТЕ АВТОРА ИСТОЧНИКА, НАЗВАНИЕ, ИЗДАТЕЛЬСТВО, ГОД ИЗДАНИЯ, СТРАНИЦЫ.

9. В КОНЦЕ КУРСОВОЙ РАБОТЫ ПРИВЕДИТЕ ПОЛНЫЙ СПИСОК ИСПОЛЬЗОВАННЫХ ЛИТЕРАТУРНЫХ ИСТОЧНИКОВ.

10. ВСЕ ВОЗНИКАЮЩИЕ У ВАС ВОПРОСЫ ПО НАПИСАНИЮ КУРСОВОЙ РАБОТЫ ВЫ МОЖЕТЕ ОБСУДИТЬ С ВАШИМ РУКОВОДИТЕЛЕМ В ЧАСЫ ДЛЯ КОНСУЛЬТАЦИИ.

#### КУРСОВАЯ РАБОТА СОДЕРЖИТ СЛЕДУЮЩИЕ ЭЛЕМЕНТЫ:

- *• 1. ТИТУЛЬНЫЙ ЛИСТ*
- *• 2. СОДЕРЖАНИЕ*
- *• 3. ВВЕДЕНИЕ*
- *• 4. ОСНОВНАЯ ЧАСТЬ (ТЕОРЕТИЧЕСКАЯ ЧАСТЬ+ ПРАКТИЧЕСКАЯ ЧАСТЬ)*
- *• 5.ЗАКЛЮЧЕНИЕ И ВЫВОДЫ*
- *• 6. СПИСОК ЛИТЕРАТУРЫ*
- *• 7. ПРИЛОЖЕНИЕ*

#### СОДЕРЖАНИЕ

• В структурном элементе «СОДЕРЖАНИЕ» работы приводят наименования структурных элементов работы, порядковые номера и заголовки разделов, подразделов, пунктов, обозначения и наименования приложений. Заголовки структурных элементов следует печатать прописными (заглавными) буквами без выделения полужирным шрифтом.

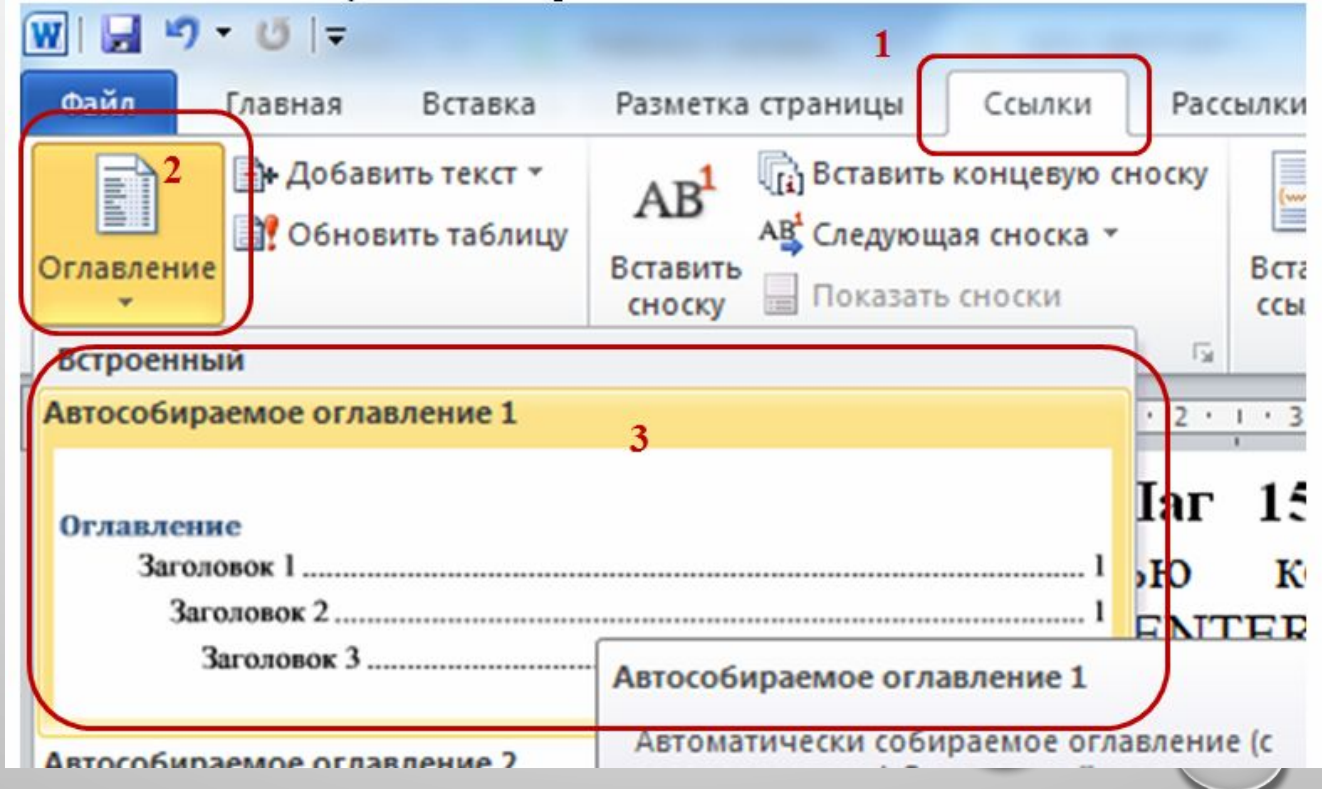

### ОБРАТИТЕ ВНИМАНИЕ!!

• Функцию Word для создания автособираемого оглавления можно использовать только в том случае, если заголовки оформлены правильно.

ВВЕДЕНИЕ

 *ВВЕДЕНИЕ*, СТРУКТУРА И ЛОГИЧЕСКАЯ ПОСЛЕДОВАТЕЛЬНОСТЬ ЭЛЕМЕНТОВ КОТОРОГО МОГУТ ВЫГЛЯДЕТЬ СЛЕДУЮЩИМ ОБРАЗОМ:

- **• ОБОСНОВАНИЕ АКТУАЛЬНОСТИ ВЫБРАННОЙ ТЕМЫ**;
- ОПРЕДЕЛЕНИЕ ОБЪЕКТА И ПРЕДМЕТА РАБОТЫ;
- ФОРМУЛИРОВАНИЕ ЦЕЛЕЙ И ЗАДАЧ РАБОТЫ;
- ФОРМУЛИРОВКА ПРОБЛЕМЫ ИЛИ ПРОТИВОРЕЧИЯ;
- ОПРЕДЕЛЕНИЕ ИСПОЛЬЗУЕМЫХ МЕТОДОВ ИССЛЕДОВАНИЯ.

#### *ОСНОВНАЯ ЧАСТЬ*

- ТЕОРЕТИЧЕСКАЯ ЧАСТЬ КР СОДЕРЖИТ ТЕОРЕТИЧЕСКИЕ ОСНОВЫ ИЗУЧАЕМОЙ ПРОБЛЕМЫ;
- ПРАКТИЧЕСКАЯ ЧАСТЬ КР НАПРАВЛЕНА НА РЕШЕНИЕ ВЫБРАННОЙ ПРОБЛЕМЫ, АНАЛИЗ конкретного материала по избранной теме, описание выявленных проблем и тенденций развития объекта и предмета изучения на основе анализа конкретного материала по избранной теме, описание способов решения выявленных проблем. В ходе анализа могут использоваться аналитические таблицы, схемы, диаграммы и графики;

#### ОСНОВНАЯ ЧАСТЬ

• В основной части работы, включающей разделы, подразделы и пункты, приводят данные, отражающие ее сущность, методику и основные результаты. В заголовках основной части работы слова «глава», «часть» не указывают, заголовок начинается с порядкового номера соответствующего раздела. Основная часть должна содержать обоснование выбора направления исследований, методы решения практических задач и их сравнительную оценку, описание выбранной методики проведения исследования и методов расчета, обоснование необходимости проведения экспериментальных работ, принципы действия разработанных объектов и их характеристики, обобщение и оценку результатов исследований, включающее оценку полноты решения поставленной задачи и предложения по дальнейшим направлениям работ, оценку достоверности полученных результатов и технико-экономической эффективности их внедрения, сравнение полученных результатов с аналогичными результатами отечественных и зарубежных работ.

#### *ЗАКЛЮЧЕНИЕ*

• Структурный элемент «ЗАКЛЮЧЕНИЕ» содержит **краткие выводы** по результатам выполненной работы: оценку полноты решения поставленных задач, разработку рекомендаций по использованию результатов работы, результаты оценки техникоэкономической эффективности внедрения, результаты оценки научно-технического уровня выполненной работы

#### *СПИСОК ИСПОЛЬЗОВАННЫХ ИСТОЧНИКОВ* (НЕ МЕНЕЕ 10 ИСТОЧНИКОВ)

- Структурный элемент «СПИСОК ИСПОЛЬЗОВАННЫХ ИСТОЧНИКОВ» должен содержать сведения об источниках, использованных в работе. В работе в обязательном порядке приводятся ссылки на использованные источники, применяется сплошная нумерация ссылок во всём тексте. Порядковый номер ссылки приводят арабскими цифрами в квадратных скобках внутри предложения, для каждого номера используется набор из двух скобок, например: [1], [2], [3]-[5]. Ссылки в заголовках разделов, подразделов, пунктов, наименованиях таблиц, рисунков, пояснительных данных не приводят. Порядковый номер библиографического описания источника в списке использованных источников соответствует номеру ссылки. Сведения об источниках следует располагать в **алфавитном порядке**, нумеровать арабскими цифрами с точкой и печатать с абзацного отступа.
- В списке литературы указывается только цитируемая по тексту литература. **Список литературы составляется в алфавитном порядке.** Сначала по списку идут источники на русском языке (книги или каталоги, статьи), затем в алфавитном порядке литература на иностранных языках, в конце списка литературы адреса интернет сайтов и интернет публикаций.
- В списке основной литературы обязательно должны присутствовать издания, выпущенные в последние **семь лет.**

#### *ПРИЛОЖЕНИЕ*

• может состоять из дополнительных справочных материалов, имеющих вспомогательное значение, например: тексты анкет, методики исследования, справочные данные, копии документов, выдержки из отчетных материалов, статистические данные, схемы, таблицы, диаграммы, и т.п.

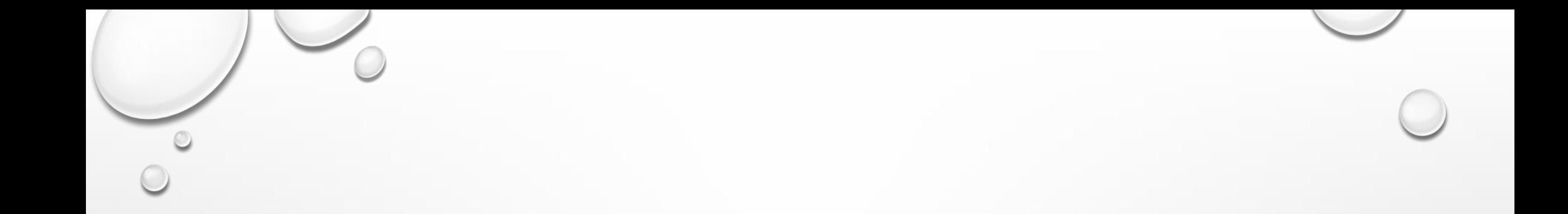

**• ПРИ НЕОБХОДИМОСТИ** РЕКОМЕНДУЕТСЯ ДОПОЛНИТЕЛЬНО ВКЛЮЧИТЬ В РАБОТУ СЛЕДУЮЩИЕ СТРУКТУРНЫЕ ЭЛЕМЕНТЫ: ТЕРМИНЫ И ОПРЕДЕЛЕНИЯ, ПЕРЕЧЕНЬ СОКРАЩЕНИЙ И ОБОЗНАЧЕНИЙ, ПРИЛОЖЕНИЯ.

#### ИЛЛЮСТРАЦИИ

- **• Иллюстрации**, использованные в работе, обозначают термином "рисунок" без сокращений, при этом используют сквозную нумерацию, допускается нумеровать иллюстрации в пределах раздела.
- На все иллюстрации должны быть даны ссылки в тексте работы в виде слова "рисунок" и его номера, например: "на рисунке 1 показано…". Иллюстрации располагают непосредственно после текста, где они упоминаются впервые, или на следующей странице, размещают посередине страницы. Иллюстрации **могут иметь** наименование и **пояснительные данные (подрисуночный текст)**. Пояснительные данные помещают непосредственно под иллюстрацией, выравнивают по центру страницы, помещают над наименованием рисунка. Наименование иллюстраций приводят с прописной (заглавной) буквы без точек после номера и в конце, например, "рисунок 1 – диаграмма состояния…". Пояснительные данные и название печатают с одинарным интервалом печати, размер шрифта может быть уменьшен.

#### ТАБЛИЦЫ

• На все таблицы **должны быть даны ссылки в виде слова "таблица" без сокращений и ее номера, например: "в таблице 1 показано…".** Таблицу следует располагать непосредственно после текста, в котором она упоминается впервые, или на следующей странице. Таблицы следует нумеровать арабскими цифрами с использованием сквозной нумерации или в пределах раздела. Наименование таблицы записывают через один межстрочный интервал, приводят с прописной (заглавной) буквы **без точки** в конце над таблицей слева, без абзацного отступа, например, "таблица 1 – наименование таблицы". Таблицы каждого приложения обозначают отдельной нумерацией арабскими цифрами с добавлением перед цифрой обозначения приложения: "таблица А.3 – наименование таблицы". При переносе части таблицы на другую страницу над второй и другими частями слева без абзацного отступа пишут слова «продолжение таблицы» и указывают номер таблицы. Заголовки граф и строк таблицы следует печатать с прописной буквы, а подзаголовки граф ‒ со строчной буквы, если они составляют одно предложение с заголовком, или с прописной буквы, если они имеют самостоятельное значение. В конце заголовков и подзаголовков таблиц точки не ставятся.

**• !!!**ГОТОВАЯ РАБОТА ДОЛЖНА БЫТЬ СКРЕПЛЕНА ПАПКОЙ СКОРОСШИВАТЕЛЕМ С ПОМОЩЬЮ ДЫРОКОЛА. РАБОТЫ В ФАЙЛАХ ИЛИ СКРЕПЛЕННЫЕ ИНЫМ СПОСОБОМ ПРИНИМАТЬСЯ НЕ БУДУТ.

• КУРСОВАЯ РАБОТА СДАЕТСЯ ПРЕПОДАВАТЕЛЮ В УКАЗАННЫЙ СРОК НА БУМАЖНОМ НОСИТЕЛЕ И В ЭЛЕКТРОННОМ ВИДЕ.**!!!**

•

#### **КР НЕ БУДЕТ ЗАЧТЕНА В СЛЕДУЮЩИХ СЛУЧАЯХ**

- ПРИ СУЩЕСТВЕННЫХ НАРУШЕНИЯХ ПРАВИЛ ОФОРМЛЕНИЯ (ОТСУТСТВУЕТ ОДИН ИЛИ БОЛЕЕ РАЗДЕЛОВ, СПИСОК ЛИТЕРАТУРЫ, НОМЕРА СТРАНИЦ И Т.Д.);
- ИЗ-ЗА СЕРЬЕЗНЫХ НЕДОСТАТКОВ В СОДЕРЖАНИИ РАБОТЫ (НЕСООТВЕТСТВИЕ СТРУКТУРЫ РАБОТЫ ЕЕ ТЕМЕ, НЕПОЛНОЕ РАСКРЫТИЕ ТЕМЫ, ИСПОЛЬЗОВАНИЕ УСТАРЕВШЕГО ФАКТИЧЕСКОГО МАТЕРИАЛА),
- - БЕЗ НАЛИЧИЯ ОТЗЫВА ОТ НАУЧНОГО РУКОВОДИТЕЛЯ

#### Объем КР

## •20-35 страниц печатного текста (без приложений). Приложение не входит в рекомендуемый объем КР

 $-$  Размеры полей: левое – 30 мм, правое – 15 мм, верхнее и нижнее – 20 мм, номер страницы проставляется в центре нижней части страницы без точки,

- – Текст выравнивается по ширине страницы, переносы в заголовках разделов, подразделов, пунктов, наименованиях рисунков, таблиц не допускаются,
- – Абзацный отступ 1,25 см, одинаковый во всем тексте, интервал печати полуторный, одинаковый во всем тексте, исключение – одинарный интервал печати используется для заголовков таблиц и рисунков,
- – Тип шрифта Times new roman, размер шрифта 14 пт, для оформления содержимого таблиц и подрисуночных текстов размер можно уменьшить до 12 пт,
- – Использование полужирного шрифта допускается только для выделения заголовков разделов, подразделов, пунктов, структурных элементов, использование курсива допускается только для обозначения терминов на латыни,
- Текст располагается на одной стороне стандартного листа формата А4.

#### ВАЖНО!

• Не сокращают внутри предложения слова: «другие», «тому подобное», «прочие». Не допускается сокращение слов: «так как» (т. к.), «так называемый» (т. н.), «формула» (ф-ла).

# **Процедура защиты КР**

- доклад обучающегося (не более 10минут);
- чтение отзыва;
- вопросы членов комиссии;
- ответы обучающегося.

•Защиту работы мультимедийной презентацией желательно выполнять с использованием 15-20 слайдов (общая продолжительность не более 10 минут).

## • Если выступающий только читает текст слайдов, то это сигнал комиссии или преподавателю, что он не ориентируется в содержании

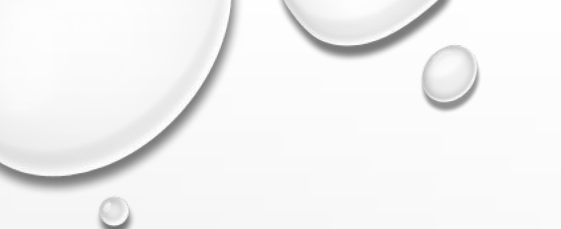

#### Основные принципы при составлении презентации

• лаконичность

• ясность

• уместность

• сдержанность

• наглядность (подчеркивание ключевых моментов)

• запоминаемость (разумное использование ярких эффектов

**Не следует излишне увлекаться мультимедийными эффектами анимации!!**

## •Особенно нежелательны такие эффекты как вылет, вращение, волна, побуквенное появление текста и т.д.

## •Не перегружайте слайды. Наглядность и хорошая обозримость только облегчат слушателям понимание происходящего.

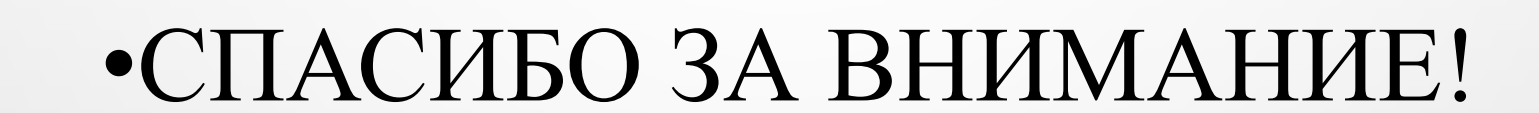